## **Técnicas: Observaciones de clase (Pautada) Entrevistas. (Focalizada)**

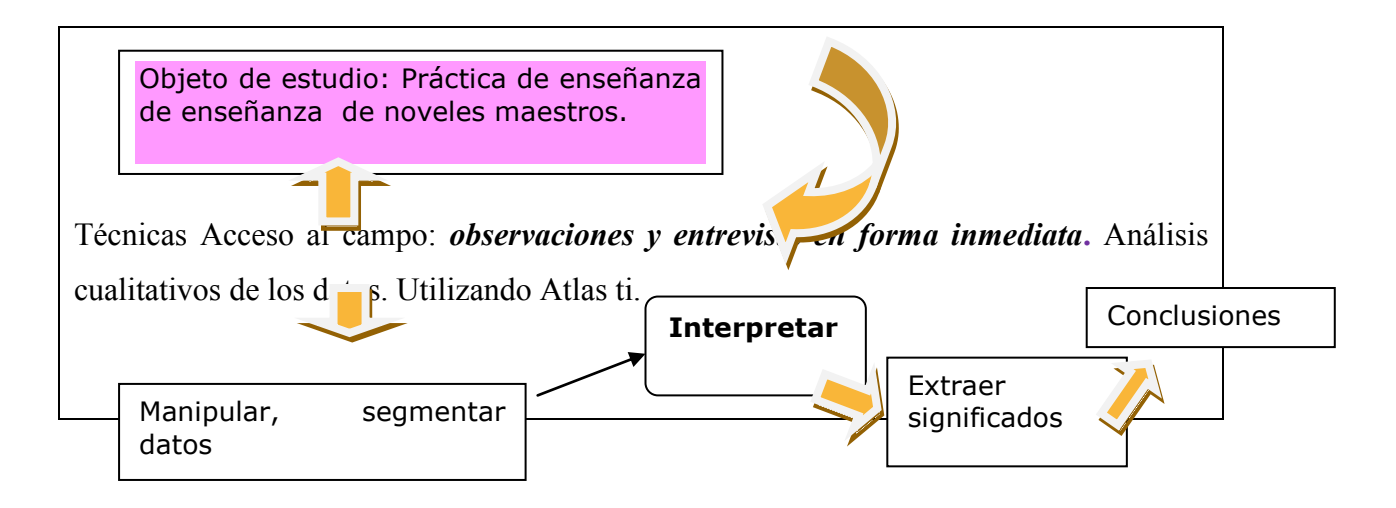

**GRÁFICO 1: Diseño de la investigación**

**Diagrama de diseño de datos.**

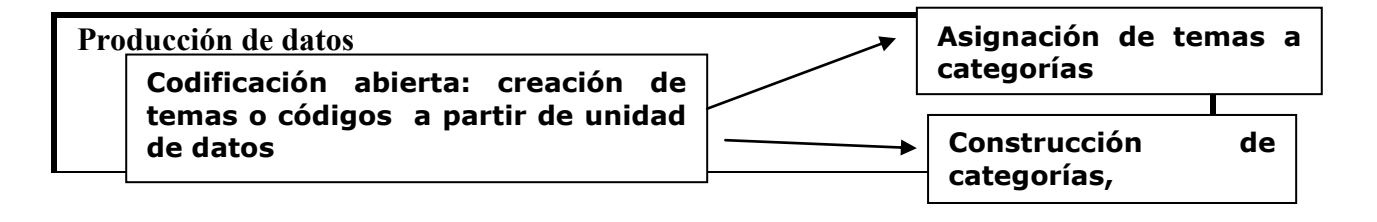

**Gráfico 2 Procedimiento inductivo de la nominación de categorías de la investigación**

**Diagrama referido a las observaciones de clase (Nivel A)(Datos extraído de Atlas** 

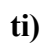

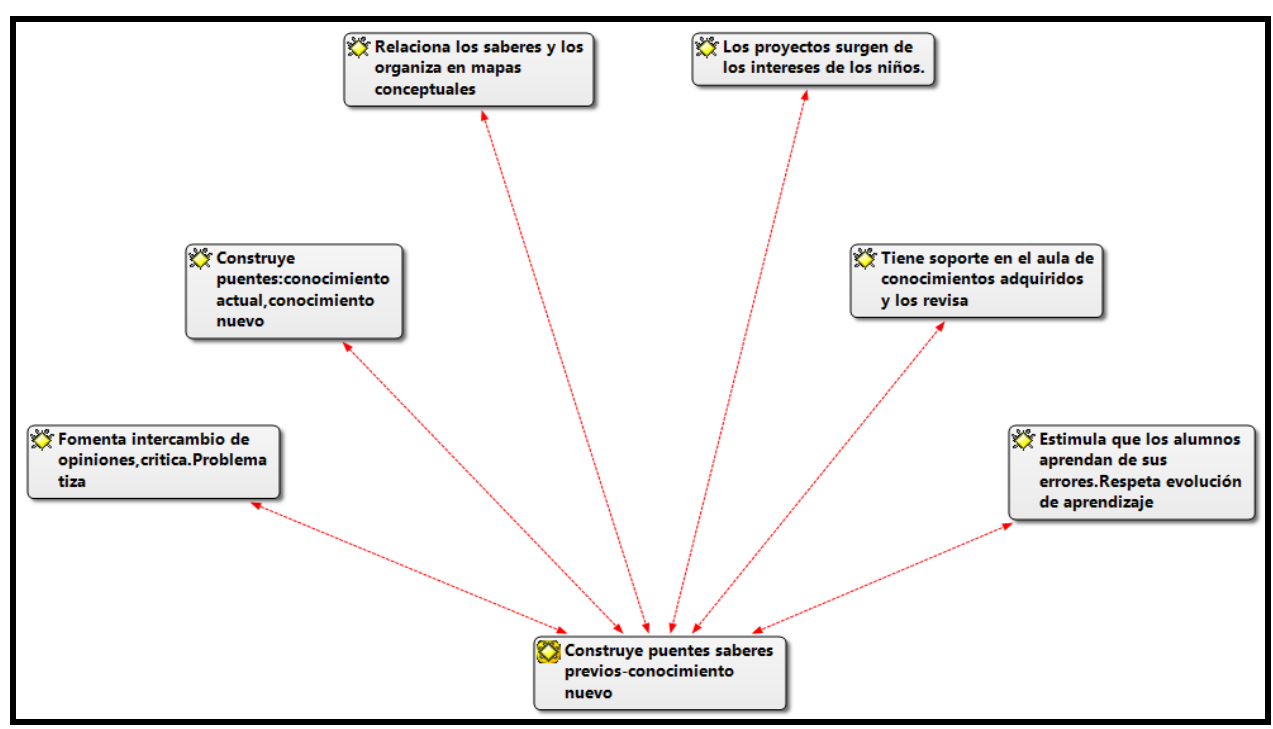

**Gráfico 3 Resumen esquemático de las intervenciones docentes observadas en aquellos cuyos puntajes de egreso del IFD está en el intervalo 88.640-81450 (Nivel A)** 

La siguiente tabla resume de forma más detallada, las instancias de observación realizadas por el investigador en intervenciones de clase. Corresponde